## **Wie überprüfe ich mein Navigationsgerät?**

- Stellen Sie die Koordinatenanzeige Ihres Navigationsgerätes auf Geographische Koordinaten oder auf UTM-Koordinaten ein.
- Legen Sie Ihr Navigationsgerät zur Bestimmung der Standortkoordinaten einige Minuten lang mittig auf den Kontrollpunkt.
- Vergleichen Sie die angezeigten Messwerte mit den auf der Tafel angegebenen Soll-Koordinaten des Kontrollpunktes.

Bei UTM-Koordinaten können Sie die Abweichungen direkt im metrischen System als Differenz zwischen Soll- und Istwerten errechnen.

Bei Geographischen Koordinaten können Sie die Abweichungen anhand der folgenden Angaben umrechnen:

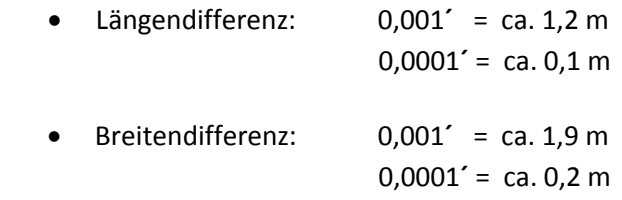

Bietet Ihr Navigationsgerät die Möglichkeit, Ziele mit vorgegebenen Koordinaten aufzusuchen, können Sie die Soll-Koordinaten des Kontrollpunktes eingeben und sich die Abweichung direkt anzeigen lassen.

Die Genauigkeit Ihrer gemessenen Koordinaten hängt von verschiedenen Faktoren ab, insbesondere davon, wie viele Satelliten Sie gerade empfangen können und in welcher Konstellation die Satelliten zueinander stehen. Aber auch die zum Zeitpunkt der Messung herrschenden Verhältnisse in der Ionosphäre und der Troposphäre haben Einfluss auf die Messergebnisse.

So kann es durchaus sein, dass die am Navigationsgerät angezeigten Koordinaten zu unterschiedlichen Zeiten mehrere Meter voneinander abweichen.

Daher sollten Sie den Navigationsvergleich zu einer anderen Zeit wiederholen.